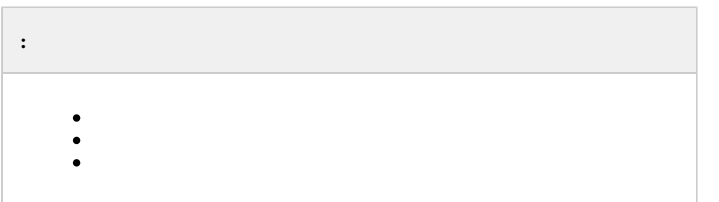

 $\sim$ 

 $\mathcal{A}$ 

 $\pm$ 1. , ;<br>2. ;<br>3. , ;<br>4. ;<br>5. ;<br>6.

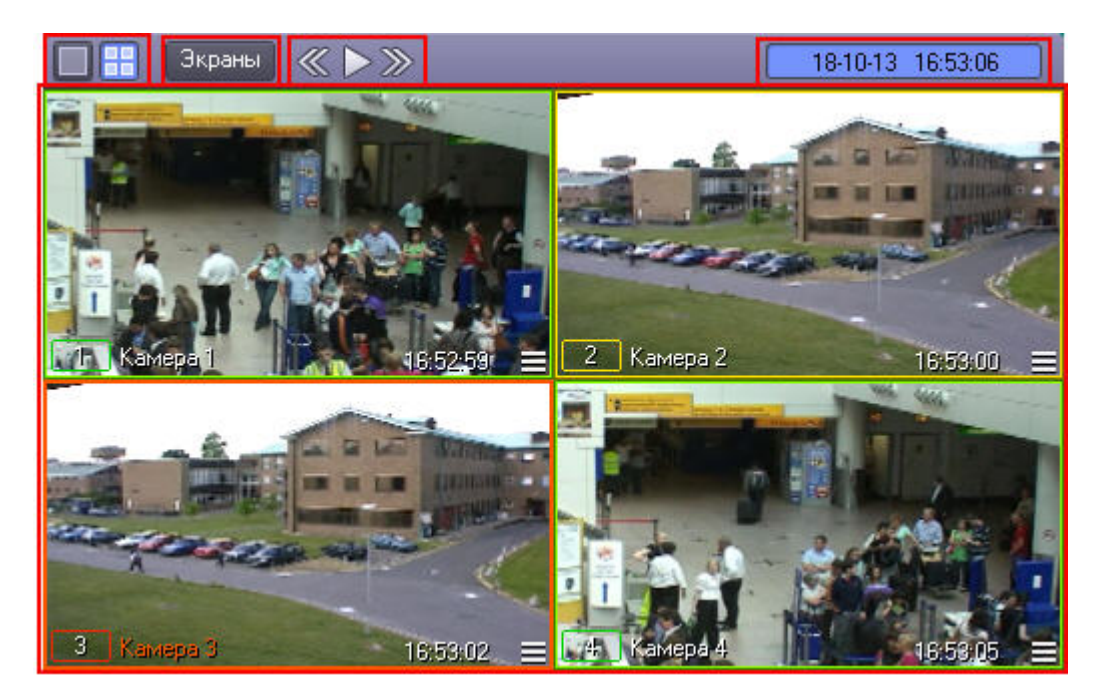

## $\langle \cdot, \cdot \rangle$  : D <mark>88</mark> GB I  $1.$  $\mathbf{r}$ Экраны  $\overline{2}$ . «▶》  $\overline{3}$ . 18-10-13 16:53:06  $4.$

 $\begin{array}{cccccccccccccc} \ast & \ast & \ast & \ast & \ast & \ast & \ast & \ast & \ast \end{array}$ 

 $( . )$ 

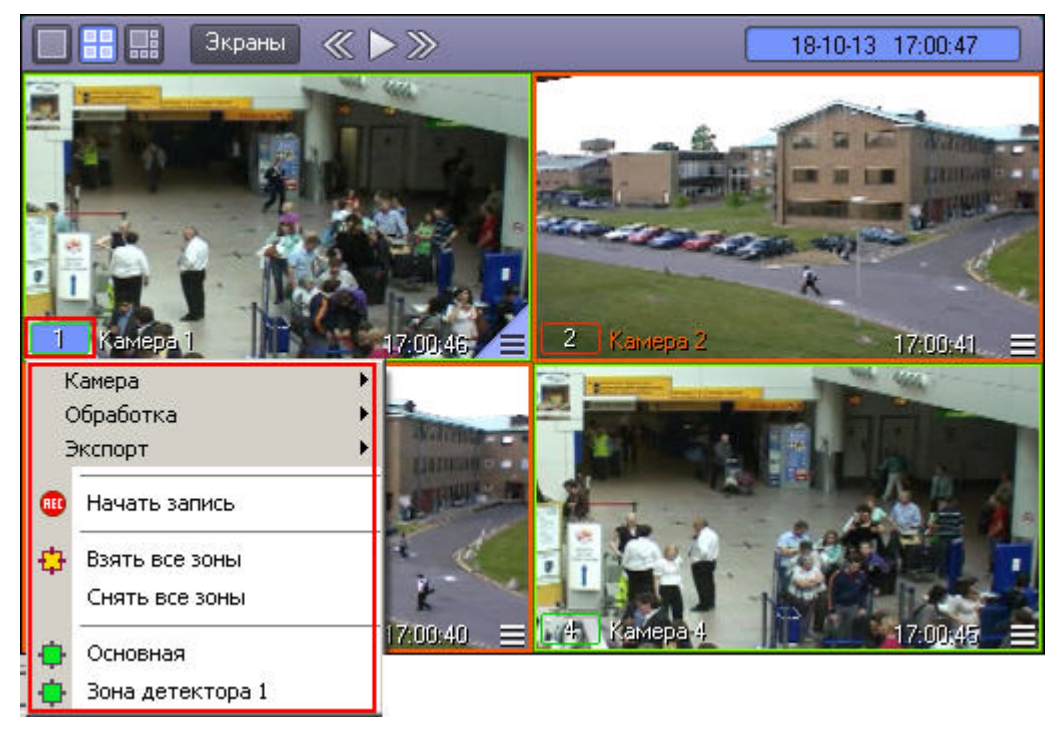

. TT\_INITIAL TT\_AUTOPOP (. [\)](https://docs.itvgroup.ru/confluence/pages/viewpage.action?pageId=124980058).

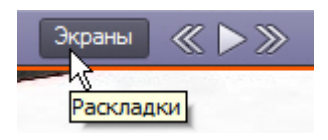

 $(\ll \gg), \ldots$ 

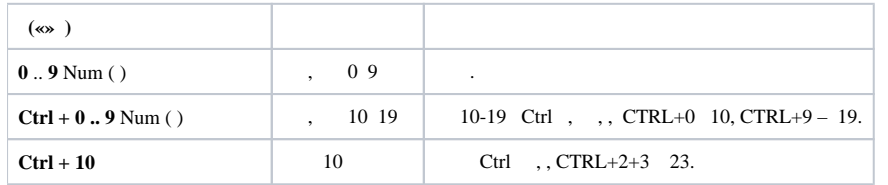

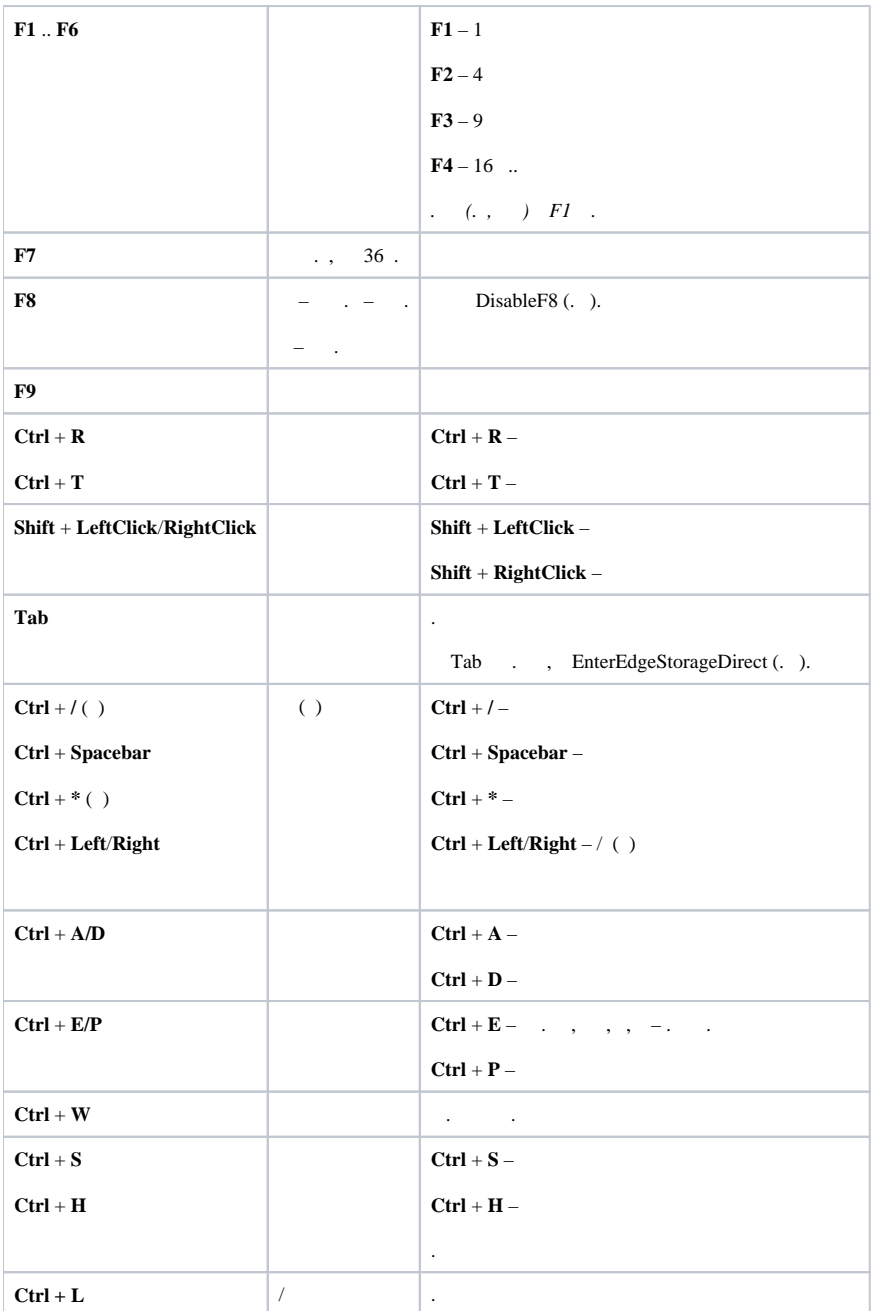